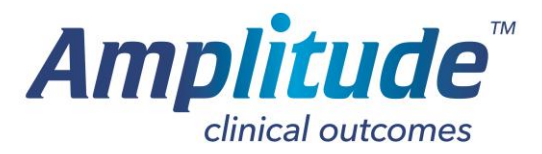

## Deleting Procedure Form Defaults

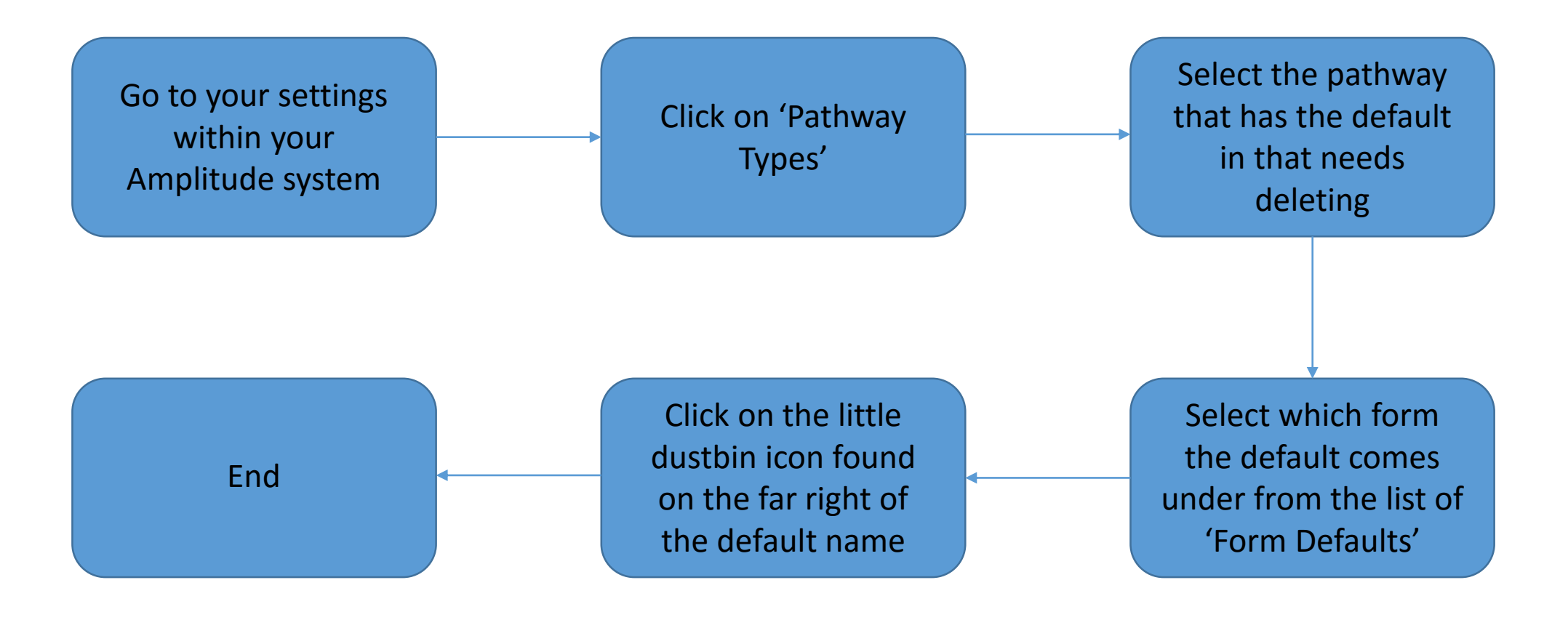